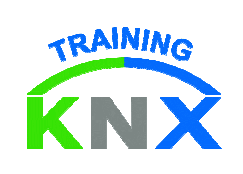

### **DATOS DEL CURSO**

**Título Acción Formativa : CURSO COMBINADO KNX CON EXAMEN KNX PARTNER**

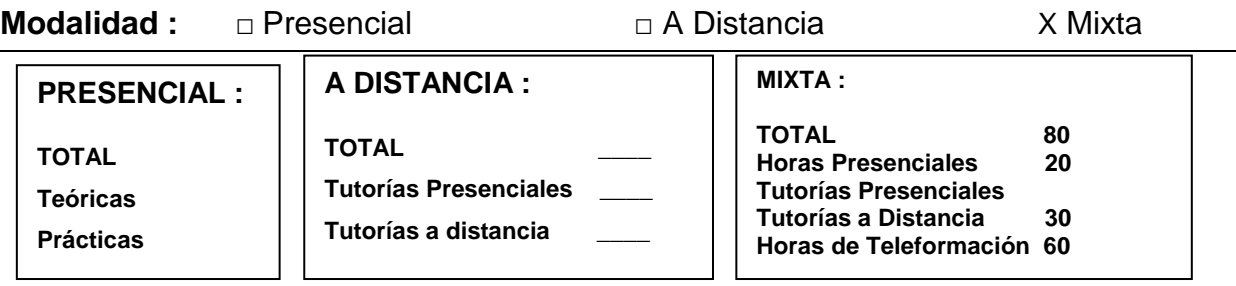

### **DESCRIPCIÓN DE LOS COLECTIVOS PARTICIPANTES**

Características del colectivo al que va dirigida la acción : área funcional, nivel de cualificación, categorías, etc...

Profesionales del sector de Instalaciones en Edificaciones, estudiantes de últimos cursos de ingeniería, profesores técnicos de Educación Secundaria, fabricantes, distribuidores de equipamientos eléctricos y de telecomunicaciones, etc., que quieran conocer las nuevas técnicas de automatización mediante el Estándar líder de Gestión Técnica de Edificios y Viviendas KNX y la programación de sus componentes a través del software específico del sistema (ETS).

#### **OBJETIVOS DE LA ACCIÓN FORMATIVA**  Objetivos tanto generales como específicos a alcanzar

#### **Objetivo General:**

Al finalizar el curso, los participantes serán capaces de Proyectar, instalar y mantener instalaciones de automatización de viviendas y edificios mediante el sistema KNX.

Una vez superado el Examen KNX oficial final del curso, el alumno podrá gratuitamente acceder a la condición de "KNX Partner" ("Instalador Autorizado KNX"), lo cual le dará derecho a utilizar el logotipo KNX en sus proyectos y publicidad, así como a disfrutar de ventajas en la adquisición del software ETS (Engineering Tool Software de KNX).

#### **Objetivos específicos. Conocimientos:**

- Definir la Domótica y la Gestión Técnica de Edificios.
- Distinguir entre Domótica e Inmótica.
- Enumerar los componentes fundamentales del sistema KNX.
- Analizar el sistema de iluminación interior y exterior.
- Establecer criterios de programación de los diferentes servicios implantados en la vivienda
- Proponer diferentes servicios referentes al confort.
- Describir modos de detección ante adversidades (humos, fuego, agua, etc.) y su implementación a través del KNX.
- Explicar y clasificar los diferentes sistemas de comunicación presentes en una instalación

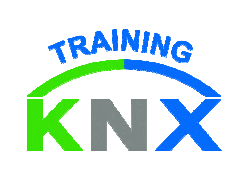

#### KNX.

- Establecer puntos de ubicación de los periféricos que componen la instalación KNX.
- Enumerar e identificar los diferentes ajustes de optimización de la solución elegida.
- Describir la topología de una instalación KNX.
- Enumerar las formas de direccionamiento de los componentes de la instalación KNX.
- Describir las posibilidades de diseño y puesta en marcha del software ETS para la programación de un sistema KNX.

### **Objetivos específicos. Destrezas:**

- Determinar las necesidades de automatización de un edificio.
- Decidir los componentes domóticos a instalar.
- Elegir la topología más adecuada para cada situación.
- Realizar las agrupaciones lógicas entre sensores y actuadores KNX.
- Seleccionar mediante el software ETS la programación necesaria para cada componente y sus parámetros de funcionamiento.
- Realizar el control de iluminación, calefacción, persianas, ventilación.
- Optimizar el sistema.
- Realizar una búsqueda de errores sistemática.

# **CONTENIDOS ( PROGRAMA )**

Descripción detallada de los contenidos teóricos y prácticos.

# **FORMACIÓN A DISTANCIA:**

# **CONTENIDOS TEÓRICOS:**

#### **1.- ARGUMENTOS DEL SISTEMA:**

- Variedad de productos garantizada
- Objetivos de KNXA
- Miembros de KNXA
- Ventajas para el usuario
- Sistemas para edificios y para el hogar
- KNX en edificios funcionales
- Integración de funciones
- Ahorro en costes de inversión
- Ahorro en costes de funcionamiento
- Tecnología convencional de edificios
- Tecnología en edificios usando el bus de instalación
- KNX en edificios residenciales

### **2.- COMUNICACIÓN**

- Tecnología KNX: aspectos generales
- Fuente de alimentación
- Fuente de alimentación para dos líneas

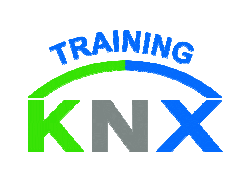

# ZENNIO ESPAÑA

- Dos fuentes de alimentación en una línea
- Superposición de datos y tensión de alimentación
- Conexión de la fuente de alimentación al bus de instalación
- Transmisión simétrica
- Tendido del cable
- Longitud de los cables
- Longitud de cable entre la F.A. y el aparato bus
- Longitud de cable y retardo de señal

# **3.- TOPOLOGÍA**

- Topología: generalidades
- Topología: línea
- Topología: área
- Topología: varias áreas
- Dirección física
- Dirección de grupo
- Direcciones de grupo: 2 niveles, 3 niveles y libre.
- Direccionamiento de grupos mediante un ejemplo
- Telegrama interno de línea
- Telegrama de cruce de líneas
- Telegrama de cruce de áreas
- El bus de instalación y otros sistemas
- Acoplador: función de filtro
- Acoplador: diagramas de bloques
- Acoplador: tipos y funciones
- Acoplador: campos de aplicación
- Acoplador: contador de ruta
- Conexión de varias líneas

### **4.- TELEGRAMA**

- Sistemas de codificación numérica
- Formatos de datos
- Conversiones de números
- Colisión de telegramas
- Telegrama KNX: generalidades
- Estructura del telegrama
- Caracteres del telegrama
- Requisitos de tiempo del telegrama
- Campo de control del telegrama
- Dirección de origen del telegrama
- Dirección de destino del telegrama
- Datos útiles para el direccionamiento de grupos
- DPTs o KNX Interworking Standard EIS (Estándares de funcionamiento interno de KNX)
- Tipo "switching" (conmutación)
- Tipo "drive control" (control de movimiento)
- Tipo "priority" (prioridad)
- Tipo "dimming" (dimerizado, regulación de luminosidad)
- Tipo "value" (valor)
- Tipos "KNX floating point values" (valores de coma flotante de 2 y 4 bytes)

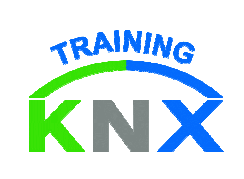

- Tipo "Time of day"
- Tipo "Date"
- Tipos "Counter"
- Tipo "Acces Control"
- Tipo "Character"
- Tipo "String
- Byte de seguridad del telegrama
- Acuse de recibo del telegrama
- Modelo de referencia OSI (Open System Interconnection) de ISO

### **5.- COMPONENTES BUS**

- Componentes bus. Generalidades
- BCU o Acoplador al bus: ajuste del componente
- Acoplador al bus: respuesta a las señales en el bus de instalación y el Interface Físico externo (PEI)
- Controlador de acoplamiento al bus
- Acoplador al bus: módulo de transmisión
- Unidad de Aplicación
- Función de "Regulación de intensidad"
- Función de regulación por medio de telegramas cíclicos
- Función de "movimiento de persianas"
- Acoplador al bus: motor de persiana estructura de objeto
- Incorporación de un interruptor horario convencional
- Generalidades sobre la tecnología de acopladores al bus: BCU1 (Par trenzado y Powerline) - BCU2 – BIM112

# **6.- TECNOLOGÍA**

- Redes de Muy Baja tensión
- Redes de Muy Baja tensión de Seguridad (SELV Safety Extra Low Voltage)
- Tipos de cable bus
- Instalación de los cables
- Aparatos bus en cuadros de distribución
- Fuente de alimentación del bus KNX
- Carril de datos y cubierta para el carril de datos
- Cables bus en cajas de derivación
- Instalación de aparatos bus de montaje empotrado
- Bloque de conexión al bus
- Medidas de protección contra rayos
- Cables bus instalados entre edificios
- Prevención de bucles
- Inmunidad básica de los aparatos bus
- Terminal de protección contra sobretensiones
- Comprobación de la instalación KNX
- Normativa y reglamentaciones citadas

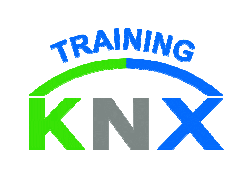

# **FORMACIÓN PRESENCIAL:**

# **CONTENIDOS PRÁCTICOS:**

### **1.- DISEÑO DE PROYECTO KNX CON ETS:**

- CARACTERÍSTICAS GENERALES DEL SOFTWARE ETS:
- Características generales
- Diseño de Proyecto con el ETS: Conceptos
- Ventajas del ETS
- Nuevas características del ETS
- Requisitos de hardware
- Requisitos de software
- Instalación del software ETS
- Procedimiento general de diseño con el ETS
- Nuevas características de Diseño de Proyecto en el ETS
- Arrancar el ETS
- Opciones del ETS
- Opciones generales del ETS
- Opciones del módulo del ETS "Diseño de Proyecto"
- Filtro de fabricantes
- Contraseña (Password)
- Administración de productos
- Importar bases de datos de productos
- Exportar bases de datos de productos
- Conversión de productos
- Conversión de proyectos
- Inicio del módulo de Diseño de Proyecto del ETS
- CREAR UN PROYECTO CON EL ETS:
- Introducción de un proyecto nuevo
- Introducir o modificar la dirección del cliente/proyecto
- Introducir o modificar la persona de contacto
- Otra información a rellenar.
- Abrir un proyecto existente
- Distintas Vistas del Proyecto durante el Diseño de Proyecto
	- Vista de los edificios
	- Vista de las funciones
	- Vista de las direcciones de grupo
	- Vista de la topología del bus
	- Vista de los aparatos
- DISEÑO DE PROYECTOS SENCILLOS CON EL ETS:
- Iniciar el proyecto
- Insertar aparatos
- Buscar productos
- Información de los productos
- Insertar productos
- Editar/Modificar productos
- Ficha del aparato "General"

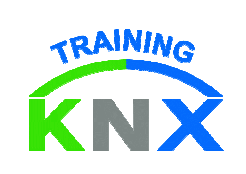

# ZENNIO ESPAÑA

- Ficha del aparato "Objetos de Comunicación"
- Editar un objeto
- Configurar los identificadores
- Grupos de "Polling"
- Editar parámetros
- Configurar las direcciones de grupo
- Asignación de las direcciones de grupo
- Modificar las asignaciones de las direcciones de grupo
- DISEÑO DE PROYECTOS MÁS COMPLEJOS CON EL ETS:
- Jerarquía del bus
- Definir la estructura del edificio
- Editar Edificio / Parte de edificio / Habitación
- Definir direcciones de grupo
- Editar direcciones de grupo
- Establecer conexiones de comunicación
- Copiado especial
- Asignar direcciones físicas
- Asignar aparatos a funciones
- Generar tablas de filtro
- Comprobar el proyecto

• DOCUMENTACIÓN DEL PROYECTO Y CATÁLOGO DE PRODUCTOS**:**

- Configuración de la impresora
- Preparar página
- Filtrar los datos a imprimir
- Imprimir la documentación del proyecto
- Administración del proyecto
- Copiar proyecto
- Combinar proyectos
- Importar proyectos
- Exportar proyectos

### **2.- PUESTA EN MARCHA**

- Condiciones y requisitos previos a la puesta en marcha
- Proyectos locales o importados
- Iniciar el módulo de puesta en marcha
- Comprobar opciones
- Acoplador al bus local
- Abrir un proyecto
- Elegir la vista
- Determinación de la secuencia
- Carga de las direcciones físicas
- Comprobar el ID del Sistema
- Cargar el Software de Aplicación
- Crear las tablas de filtro
- CAMBIOS EN EL DISEÑO DURANTE LA PUESTA EN MARCHA:
- Importar productos
- Llamada al módulo de Diseño de Proyecto

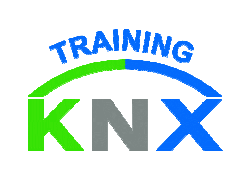

# ZENNIO ESPAÑA

- Insertar aparatos
- Modificar / conectar objetos
- Configurar los parámetros
- Asignación de direcciones físicas
- Puesta en marcha de los aparatos
- Actualizar documentación del proyecto
- Exportar el proyecto

#### • DIAGNOSIS Y BÚSQUEDA DE ERRORES

- Comprobación de las direcciones físicas
	- Comprobar la Línea Bus
	- Comprobar dirección física
	- Activar el LED de programación
- Telegramas
	- Configurar las condiciones de activación
	- Registrar telegramas
	- Analizar los telegramas
	- Ejecución de ficheros de telegramas
- Información sobre los aparatos bus
	- Información de los aparatos
	- Visor de la memoria del aparato
- Direcciones de grupo
	- Escribir valor
	- Leer valor
	- Comparar objetos
- Examinar acopladores
	- Información de los aparatos
	- Visor de la memoria de los acopladores
	- Examinar las tablas de filtro
- Desprogramar aparatos
- Reinicializar los aparatos bus

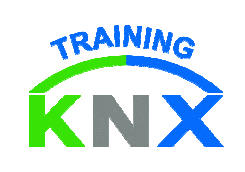

#### **METODOLOGÍA DE IMPARTICIÓN**

Metodología utilizada en el desarrollo de la acción formativa, tanto en parte teórica como práctica

Para el desarrollo del curso se aplicarán técnicas y principios de pedagogía activa, participativa y flexible adecuada a la formación definida.

Se tendrán en cuenta las siguientes líneas de actuación:

Las clases a distancia se desarrollarán utilizando herramientas de correo interno, chat, tablón de anuncios,…

Durante las mismas el Tutor propondrá a los alumnos/as tareas y ejercicios que permitirán a los mismos profundizar en los conceptos clave y preparar parte de las prácticas a desarrollar en las jornadas presenciales.

El contenido presencial del curso se dedicará a la realización de prácticas y se desarrollará de forma que a partir de una breve explicación del profesorado, con la que se tratará de fijar los conceptos fundamentales, el participante pueda aplicar tareas deductivas a través de las cuales vaya asimilando los conceptos expuestos y, a su vez, los integre completando la estructura final del curso.

Las sesiones prácticas se organizarán en torno a un núcleo demostrativo, seguido por una parte práctica a desarrollar por parte de los participantes, donde el alumno/a irá fijando los conceptos mediante prácticas sobre los montajes propuestos por el monitor y teniendo como base las explicaciones y ejemplos propuestos.

Se procurará, en todo momento, despertar el interés de los participantes con el fin de que sigan el proceso de aprendizaje, teniendo en cuenta los objetivos a alcanzar.

El desarrollo de los contenidos a lo largo del curso se hará mediante técnicas de formación activas y participativas centradas en procesos de información y aplicación, mediante las cuales el alumno/a, al tiempo que asimila de forma gradual los diferentes contenidos teóricos expuestos, realiza ejercicios prácticos donde aplica lo aprendido a situaciones nuevas.

Estas técnicas se estructuran de la siguiente forma:

- Repaso de todos aquellos conocimientos necesarios para la interpretación y creación de instalaciones automatizadas en edificios. Complementada con ejemplos prácticos relacionados con la materia explicada.
- Planteamiento de ejercicios sobre gestión de iluminación, motorizaciones y escenas, en los que el alumno debe aplicar los conocimientos recibidos para su resolución.
- Montaje práctico de los ejemplos resueltos.
- Análisis de los errores y comprobación tanto de diseño, como de puesta en marcha de los ejemplos resueltos, generados durante el desarrollo de las diferentes prácticas.

Para las prácticas se dispondrá de un panel de pruebas completo y material diverso KNX y convencional de automatización, como máximo para cada dos alumnos/as.

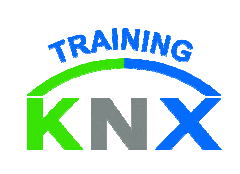

# **EVALUACIÓN:**

Según directrices de la Asociación KNX, al finalizar el curso se realizarán unas pruebas teórica y práctica, superada las cuales podrá el alumno acceder a la condición de "KNX Partner" (Instalador Autorizado KNX").

- La prueba teórica consiste en un test multi-opción de 50 preguntas, sobre los contenidos fundamentales explicados en la parte teórica del curso. Tiempo de la prueba: 90 minutos
- La prueba práctica consiste en el proyecto, puesta en marcha y diagnóstico de un proyecto KNX sencillo predeterminado (iluminación, control de movimiento, regulación de intensidad de luz o calefacción, etc.). Tiempo de la prueba práctica: 90 minutos.
- Tiempo total de examen, incluido en las horas del curso: 180 minutos.

Asimismo, se aplicarán los instrumentos necesarios para llevar a cabo una evaluación global teniendo en cuenta los siguientes aspectos:

- Evaluación de las competencias profesionales de los participantes: a lo largo de toda la acción formativa, el profesorado realiza la evaluación de los conocimientos y habilidades adquiridas por los participantes, de acuerdo con los objetivos específicos establecidos, garantizando que los alumnos están en disposición de realizar instalaciones básicas con el Sistema KNX.
- Evaluación de la acción formativa: se llevará a cabo un proceso de evaluación integral mediante la aplicación de cuestionarios de evaluación en los que se analizarán diferentes aspectos del curso: diseño formativo, metodología utilizada, recursos materiales empleados, profesorado.

# **MATERIALES PREVISTOS (Documentación a entregar) – EQUIPAMIENTOS**

A los alumnos se le proporcionarán los medios didácticos y el material necesarios para el desarrollo del curso:

- Carpeta, recambio para anotaciones y bolígrafo.
- Documentación oficial actualizada del Curso KNX.
- También se facilitará a cada uno de los/las participantes una Licencia ETS5 Lite, aportada por KNX Association y **valorada en 100 € c.u.**

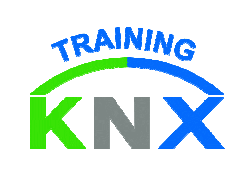

### **DESCRIPCIÓN DE LAS INSTALACIONES**

Instalaciones con las que cuenta el centro para el desarrollo práctico de la acción formativa.

Para las jornadas presencialesse dispondrá de un aula teórico–práctica, dividida en una zona teórica y una zona de paneles de prácticas KNX.

El aula dispondrá de pizarra, pantalla de proyección, puestos de práctica equipados con elementos KNX y de instalación convencional; licencias del software ETS Profesional, así como todos los demás medios necesarios para la impartición de las clases.

Se recomienda que los alumnos dispongan de su propio PC, donde se les instalará el software ETS5 y se les facilitará una licencia ETS5 Professional durante el curso.

El equipamiento KNX consta de ocho juegos completos, cada uno de los cuales está compuesto de los equipos necesarios para la realización de prácticas de conmutación, regulación de iluminación, control de persianas, funciones centralizadas, escenas, control de temperatura,… los equipos tienen gran facilidad de conexionado y manipulación segura. La relación de equipos por juego es:

- Fuente de alimentación que proporciona la tensión de >24 V CC de todo el sistema.
- Conexión USB para PC de carril DIN.
- Pulsadores multifunción de varios canales.
- Pulsador multifunción con termostato
- Detector de presencia y regulación de luz constante
- Actuador Binario
- Actuador Dimmer universal
- Actuador de Persianas
- Acoplador de línea TP
- Completan la dotación un juego de cables de interconexión y bombillas de simulación.

ZENNIO ESPAÑA